Prof. Edwar Saliba Júnior

```
1
/*
 2
 3
 4
 5
 6
 7
*/
 \mathsf{R}9
root {
10
11
12
}
13
14
/* ================================================================= */
15
/* Características da Página Mestre ================================ */
16
/* ================================================================= */
17
18
div.container{
19
 width: 1024px;
20
21
}
22
23
div.header{
24
25
26
}
2728
div.header > #tituloHeader{
29
30
31
}
32
33
div.menu{
34
3536
37
38
39
40
41
42
43
44
45
46
47
48
}
49
50
div.menu > #tituloMenu{
51
52
53
5455
56
}
57
58
div.menu > p.itemMenu{
59
60
61
6263
64
}
       Document : Projeto07.css
       Created on : Feb 12, 2013, 7:23:49 PM
       Author : Edwar Saliba Júnior
      Description:
          Purpose of the stylesheet follows.
      display: block;
       font-size: 14px;
      margin: 20px auto;
     background-color:brown;
       color:white;
     margin-bottom:0px;
      padding-left: 10px;
     background-color:lightcoral;
      /* Safari 4-5, Chrome 1-9 */
     background: -webkit-gradient(linear, left top, right top, from(lightcoral), to(linen)); 
      /* Safari 5.1, Chrome 10+ */ 
     background: -webkit-linear-gradient(left, lightcoral, linen); 
      /* Firefox 3.6+ */ background: -moz-linear-gradient(left, lightcoral, linen); 
      /* IE 10 */ background: -ms-linear-gradient(left, lightcoral, linen); 
       /* Opera 11.10+ */ 
     background: -o-linear-gradient(left, lightcoral, linen); 
     height:560px;
      width:180px;
       float:left;
     color: darkslategrey;
      font-weight: bold;
     font-size: 18px;
      font-style: italic;
       margin-left: 60px;
     color: grey;
     font-weight: bold;
      margin-left: 50px;
      margin-top: 0px;
       margin-bottom: 0px;
```
1.1 of 5 2013.06.18 15:52:22

<u>Prof. Edwar Saliba Júnior</u>

```
65
 66
#itensMenuPrincipal {
 67
 68
 69
 70
}
71
 72
#itensMenuPrincipal > li > a{
73
74
75
 76
 77
 78
 79
80
 81
}
 82
 83
#itensMenuPrincipal > li{
 84
 85
 86
}
87
 88
#itensMenuPrincipal > li:hover{
 89
 90
}
91
 92
#itensMenuPrincipal > li:hover > a{
93
 94
}
95
 96
div.content{
 97
 background-color:linen;
98
99
100
101
}
102
103
div.content > #conteudoPrincipal{
104
105
106
107
108
109
110
111
}
112
113
div.footer{
114
 background-color:brown;
115
116
117
118
}
119
120
div.footer > #rodape{
121 text-align: center;
122
123
}
124
125
/* ================================================================= */
126
/* index.jsp ======================================================= */
127
/* ================================================================= */
128
     list-style: none;
       padding: 0;
       margin: 0;
      text-decoration: none;
      font-size: 20px;
      font-weight: bold;
      margin-left: auto;
       margin-top: 0px;
      margin-bottom: 0px;
       color: grey;
      font-weight: bold;
      text-align: center;
        margin-top: 5px;
      background-color: darksalmon;
      color: white;
      height:560px;
      width:844px;
       float:left;
      font-weight: bold;
      font-size: 36px;
     text-align: center;
      margin-top: 220px;
       margin-left: 30px;
      margin-right: 30px;
       margin-bottom: 100px;
      clear:both;
       text-align:center;
       color:white;
       font-weight: bold;
```
Prof. Edwar Saliba Júnior

```
129
#tituloProjeto{
130
131
}
132
133
#login{
134
135
}
136
137
#fstLogin{
138
 width: 200px;
139
140
}
141
142
p.login{
143
144
145
146
}
147
148
p.login > #validar{
149
150
}
151
152
#logo{
153
 top: auto;
154
155
156
157
}
158
159
/* ================================================================= */
160
/* xxxLista.jsp ==================================================== */
161
/* ================================================================= */
162
163
#tituloConteudoLista{
164
 text-align: center;
165
166
167
168
}
169
170
table, td, th{
171
172
}
173
174
th{
175
176
177
}
178
179
.imgTabLista{
180
181
}
182
183
.cabecalhoTabelaLista, .linhaTabLista, .imgTabLista{
184
185
}
186
187
#tabelaLista{
188
189
}
190
191
#botoesOrdenacaoLista{
        text-align: center;
      height: 160px;
      margin: 0 auto;
      width: 150px;
        margin-left: auto;
       margin-right: auto;
     width:75px;
      width: 350px;
     margin-left: auto;
      margin-right: auto;
      font-size: 20px;
       color: red;
       font-weight: bold;
      border: 1px solid brown;
       background-color: brown;
        color: white;
      text-align: center;
      padding: 3px;
       margin: 0 auto;
```
## Prof. Edwar Saliba Júnior

```
193194
195 #spnBotoesOrdenacaoLista{
   display: inline;
196
197}
198
202
203 #botaoIncluirUsuario{
204
  margin-left: 240px;
205}
206210211 #tituloConteudoCadastro{
212text-align: center;
  font-size: 20px;
213
214
  color: red;
215
   font-weight: bold;
216}
217
218 #pBotoesFormCad{
   text-align: center;
219
220}
221222 #spnBotoesFormCad{
   display: inline;
223
224}
225
226.fstFormCad{
227
   margin: 0 auto;
228}
229
233
234 #fstFormCadContato{
235width: 430px;
236}
237
238 #1b1NomeContatoCadastro,
239 #1blTelefoneContatoCadastro{
240
   marqin: 3px;241}
242
243 #iptNomeContatoCadastro,
244 #iptTelefonContatoCadastro{
245
   margin: 3px;246}
247
248 #iptNomeContatoCadastro{
249
   width: 367px;
250}
251252 #iptTelefoneContatoCadastro{
253
   width: 200px;
254}
255
```
2013.06.18 15:52:22

Prof. Edwar Saliba Júnior

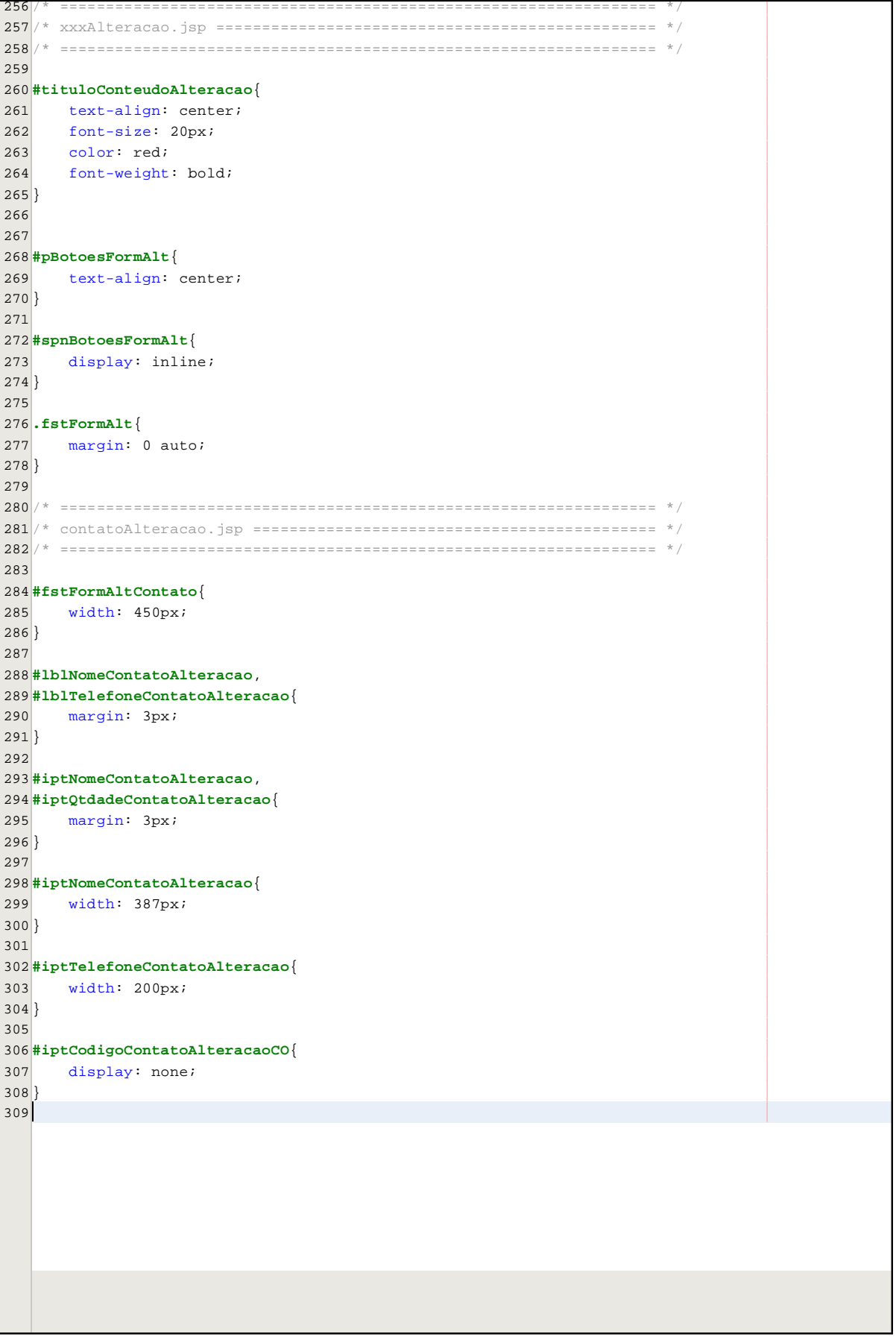

5.1 of 5

2013.06.18 15:52:22